## Protocoale de nivel aplicaţie:

DNS

# DNS Servicii oferite: • translaţie Hostname ↔ IP address • Host aliasing – Canonical and alias names • Mail server aliasing • Load balancing – servere web (ex: www.google.com) cu un singur nume canonic şi multe adrese IP Realizare: bază de date distribuită

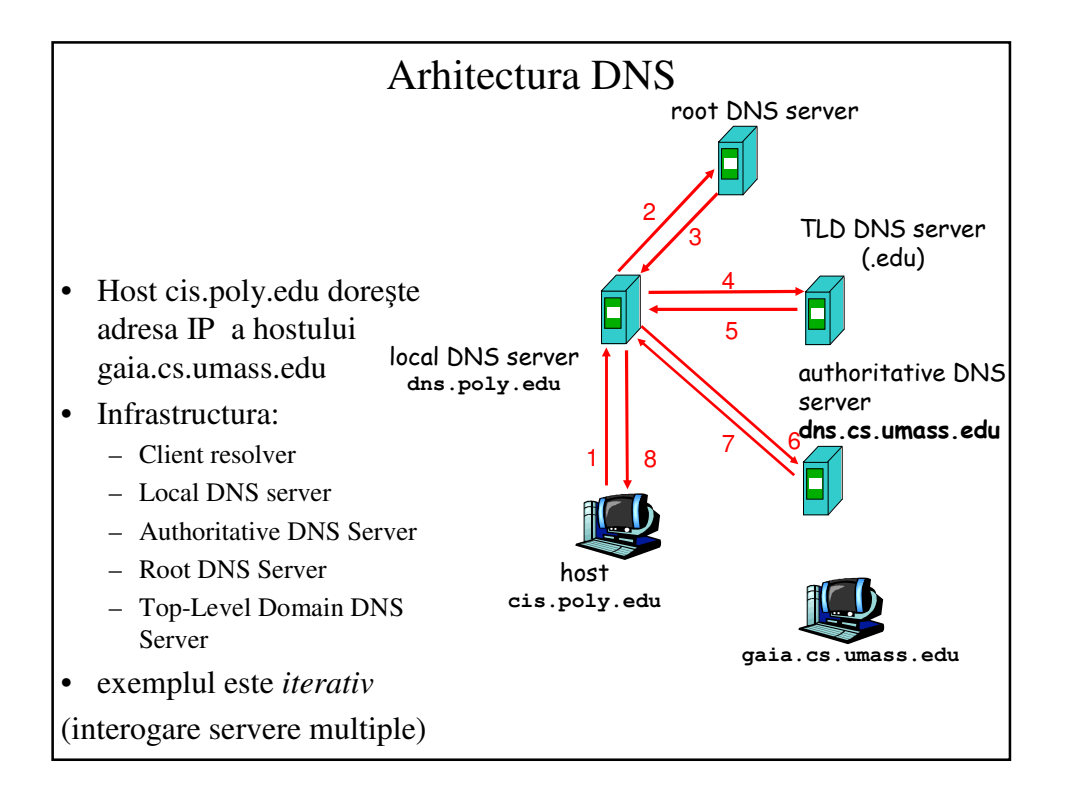

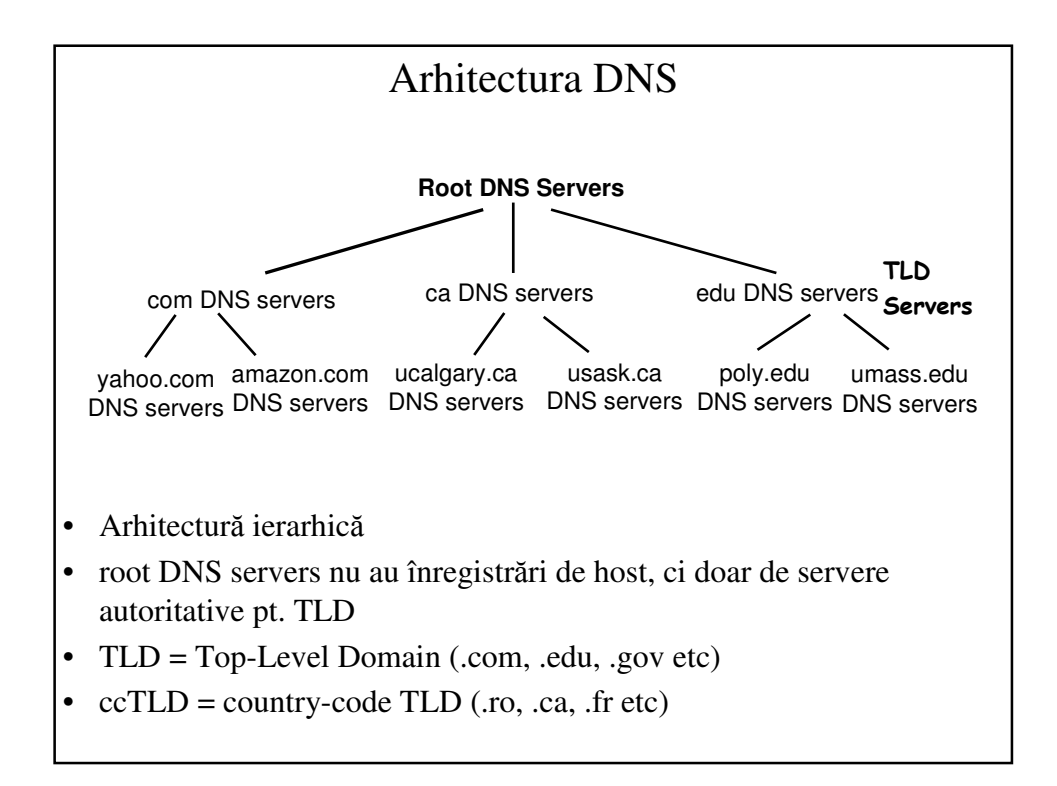

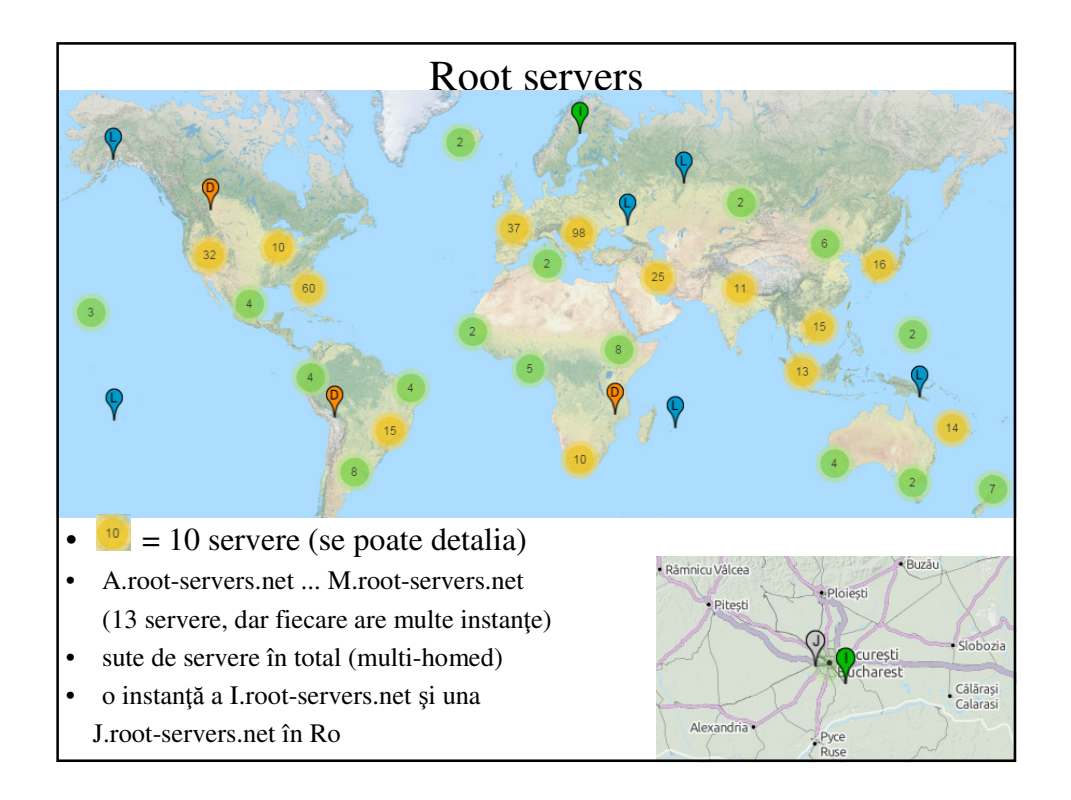

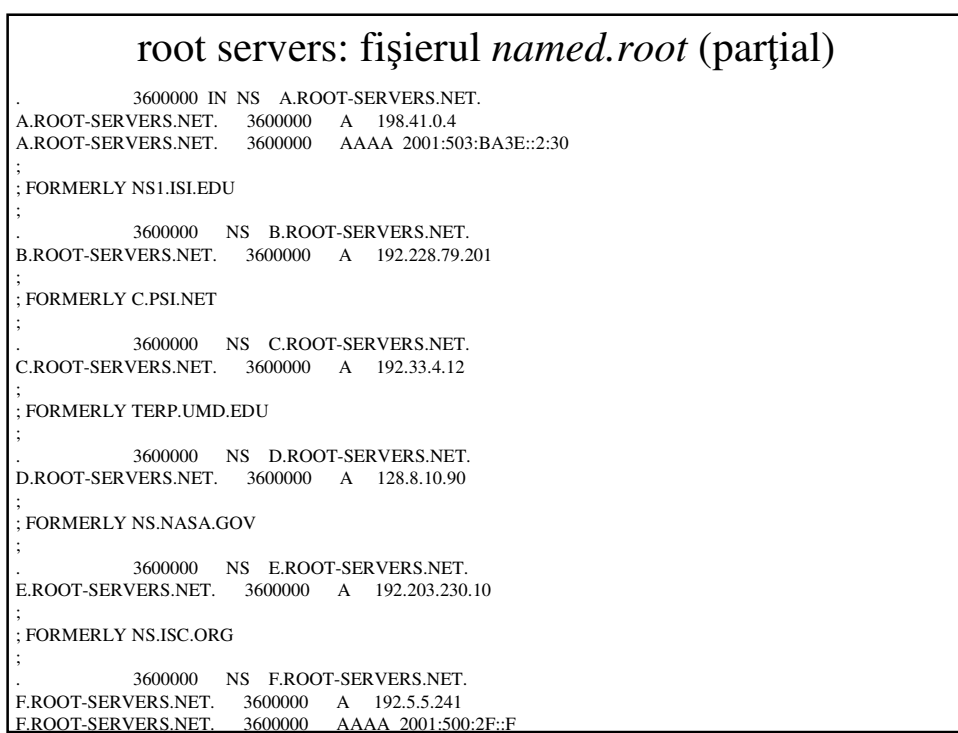

#### domeniul .in-addr.arpa

- pînă acum: translație nume  $\rightarrow$  adresă
- invers (*reverse lookup*): translatie adresă  $\rightarrow$  nume
- exemplu: cine are adresa 141.85.43.10 ?
- răspuns: www.elcom.pub.ro
- .ro este TLD cel mai din *dreapta*
- 141. este octetul cel mai semnificativ, cel mai din *stînga*
- deci, scris ca DNS:
	- domeniul de top va fi .141
	- sub el va fi .85.141 (domeniul pentru care NS de la UPB este autoritativ)
	- sub el va fi .43.85.141 (domeniul pentru care NS de la *elcom* este autoritativ)
	- hostul va fi 10.43.85.141
	- toate sînt sub TLD numit .in-addr.arpa
	- **hostul este 10.43.85.141.in-addr.arpa.**

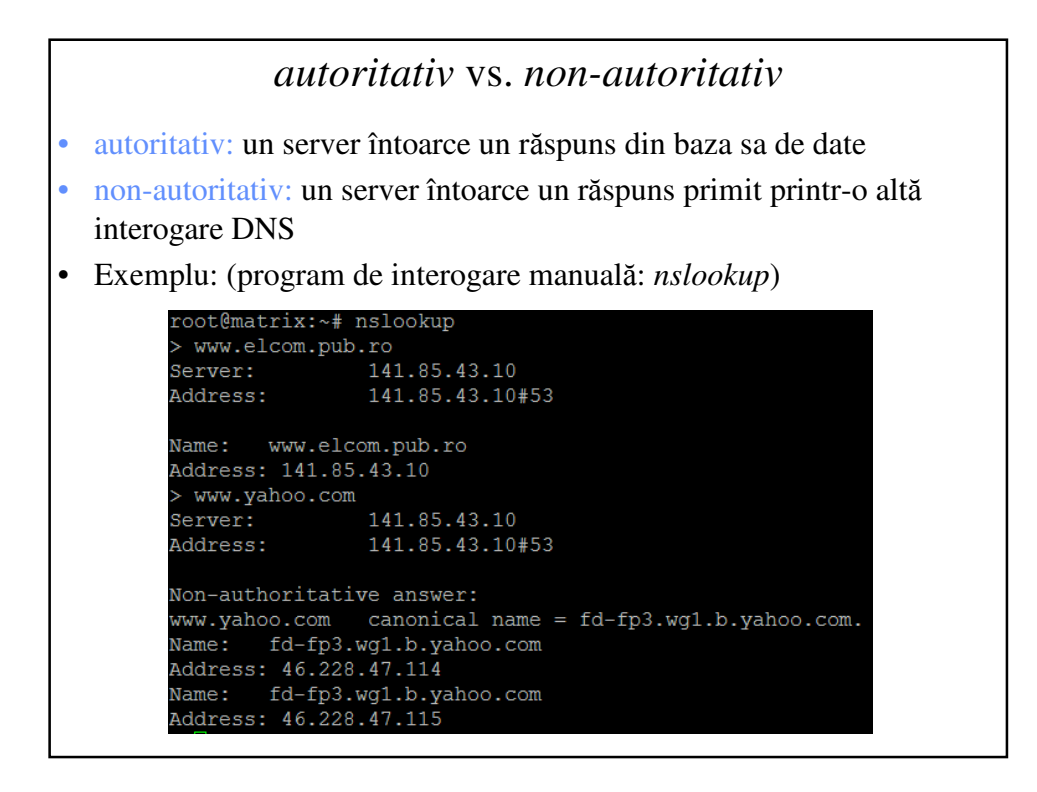

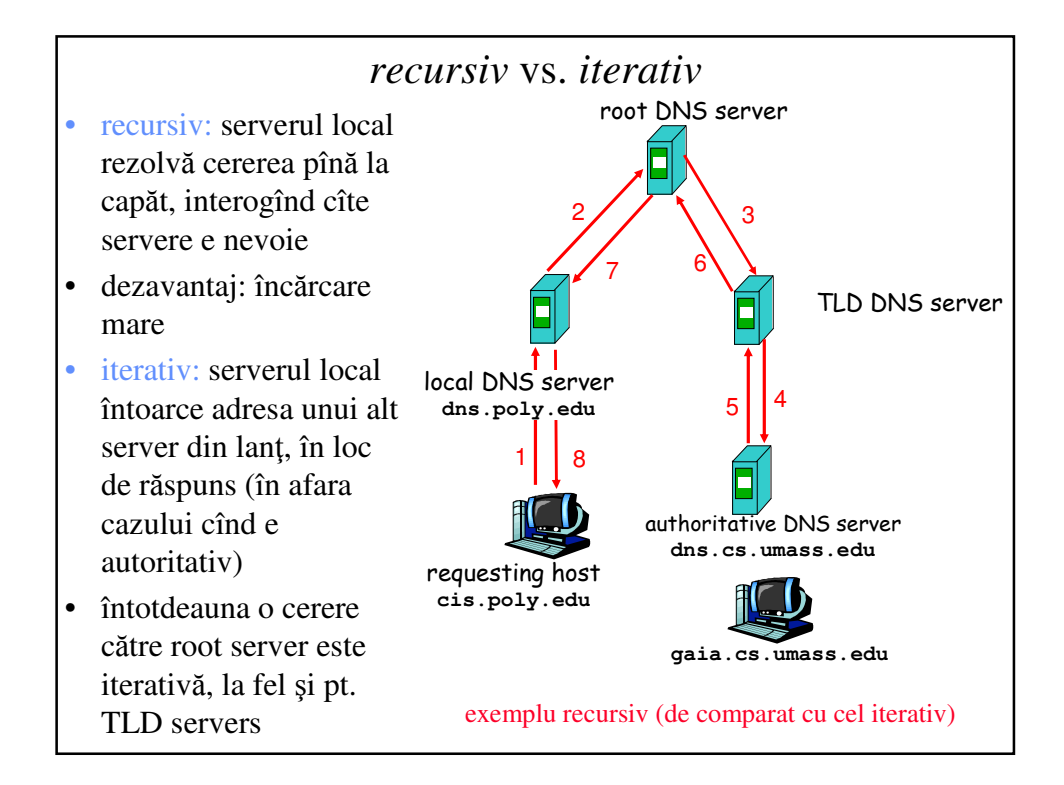

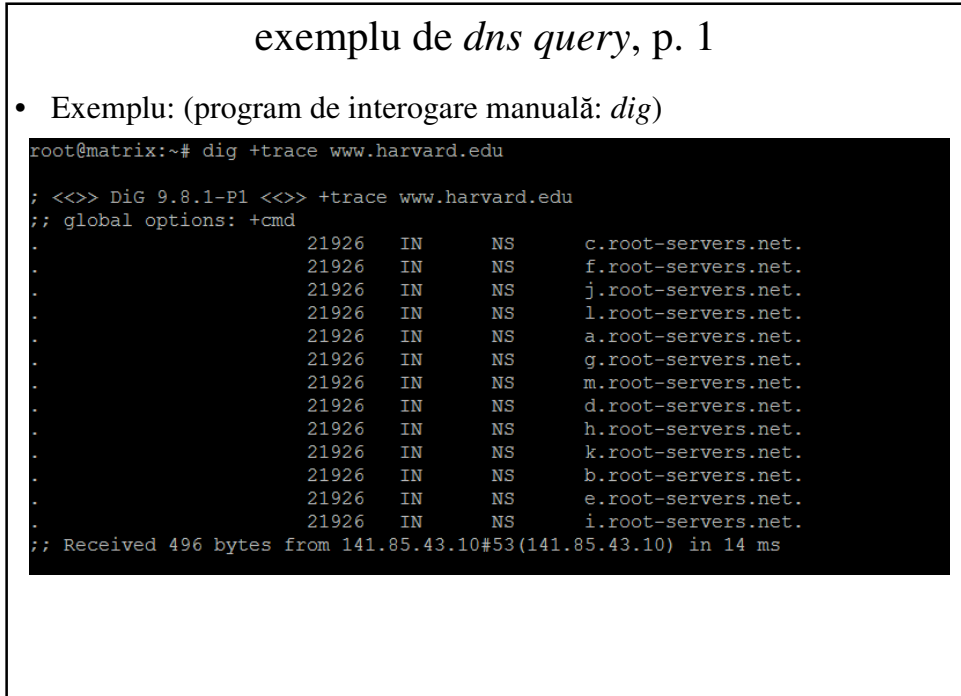

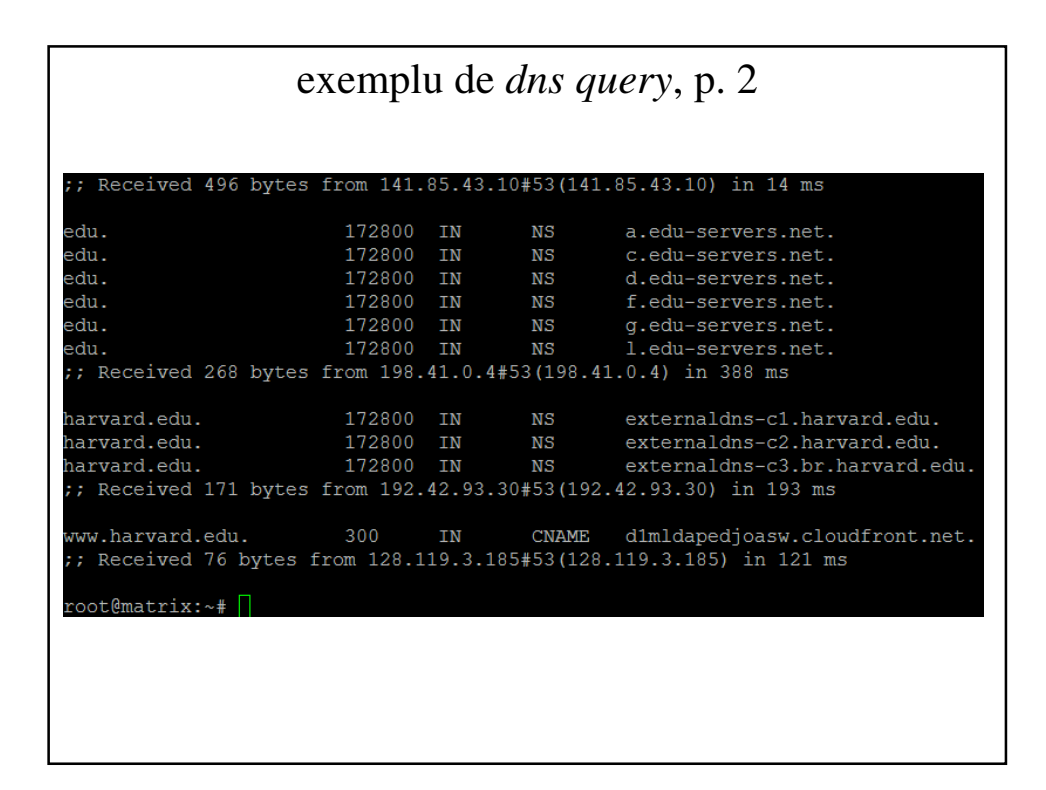

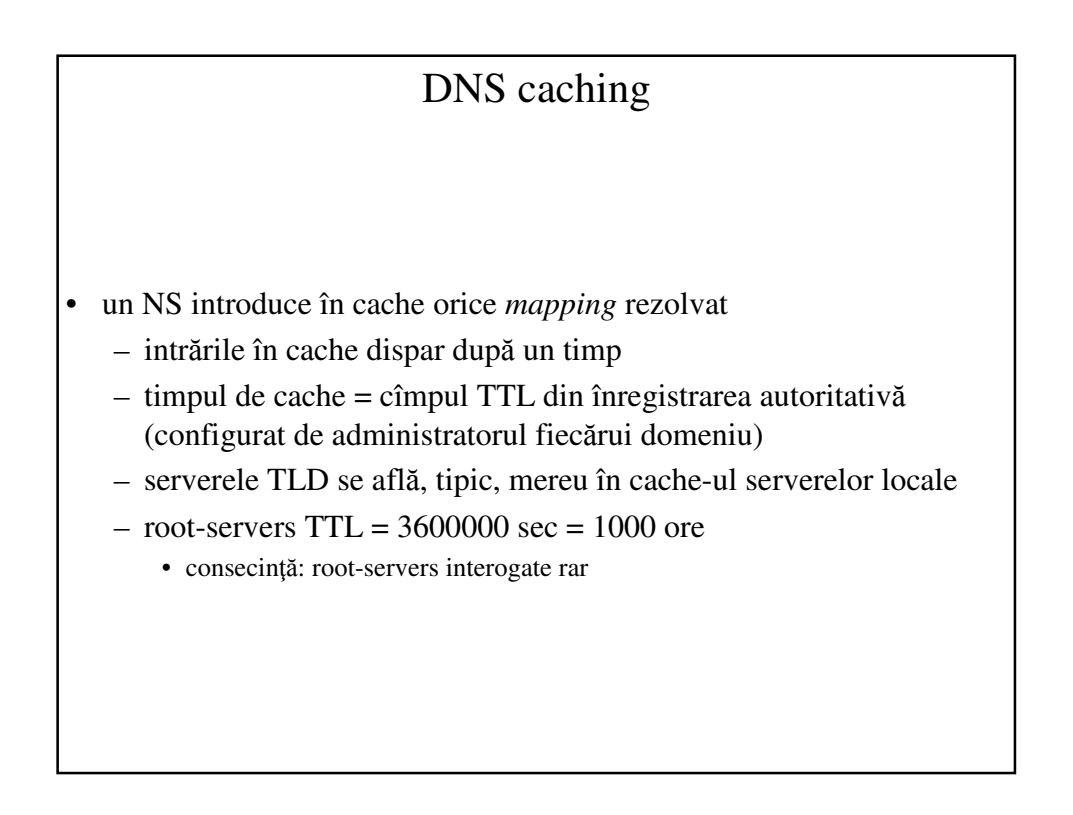

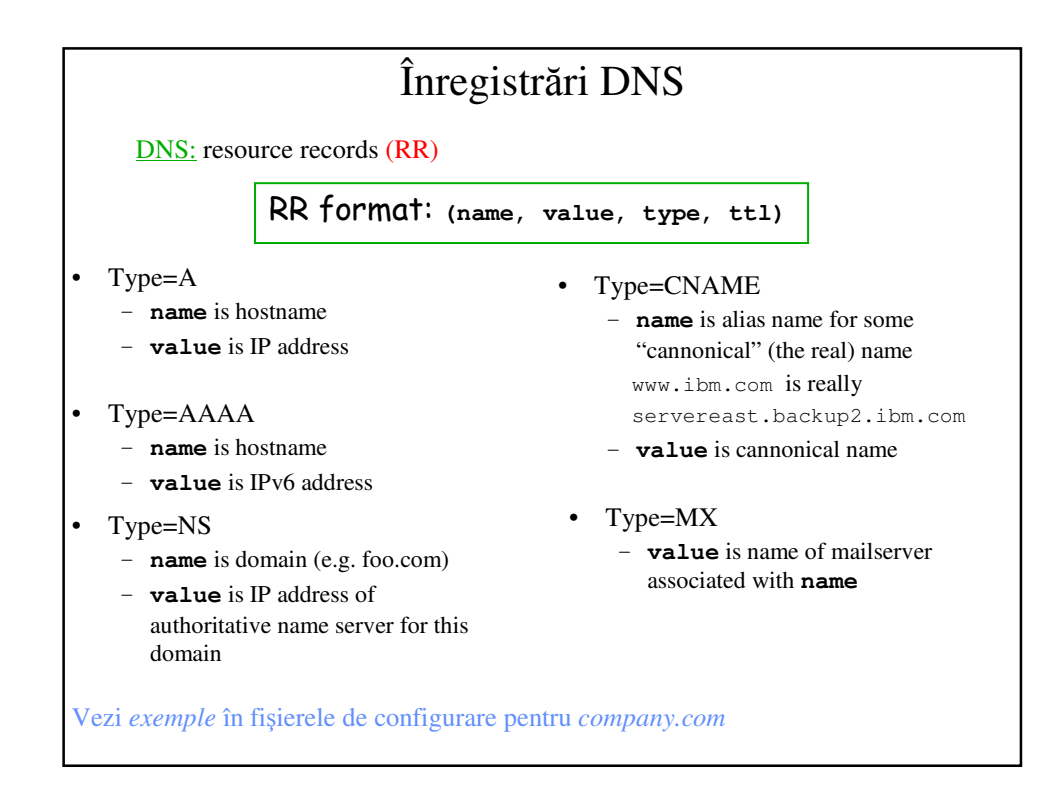

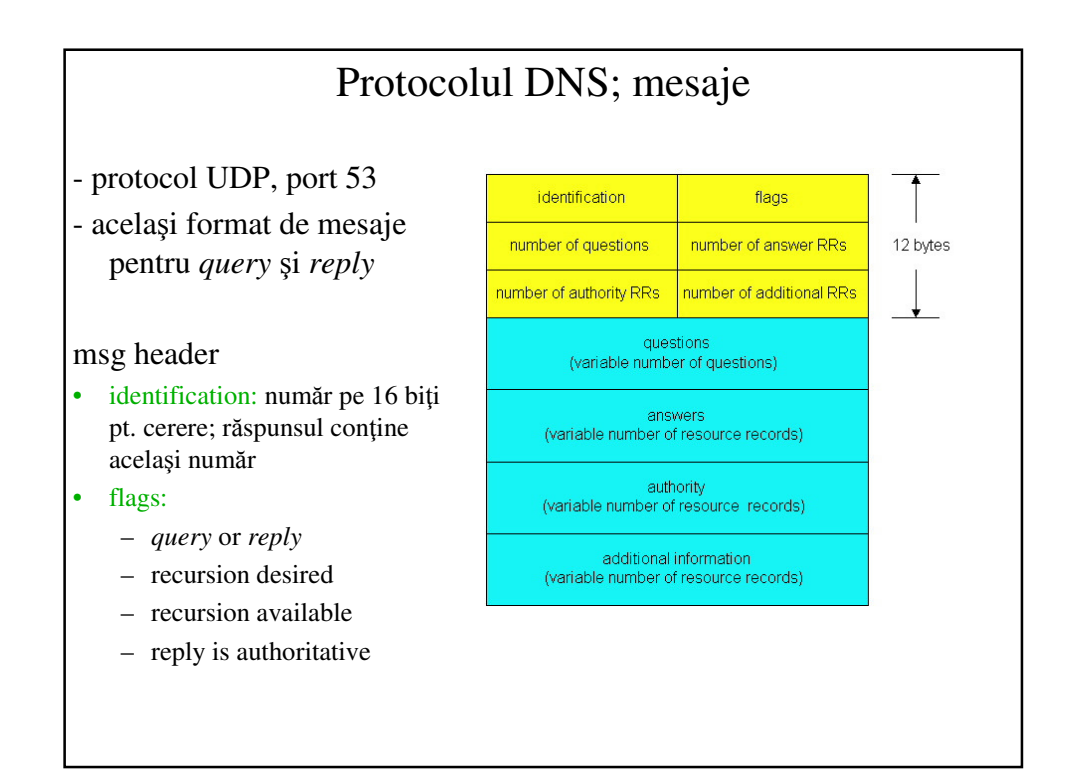

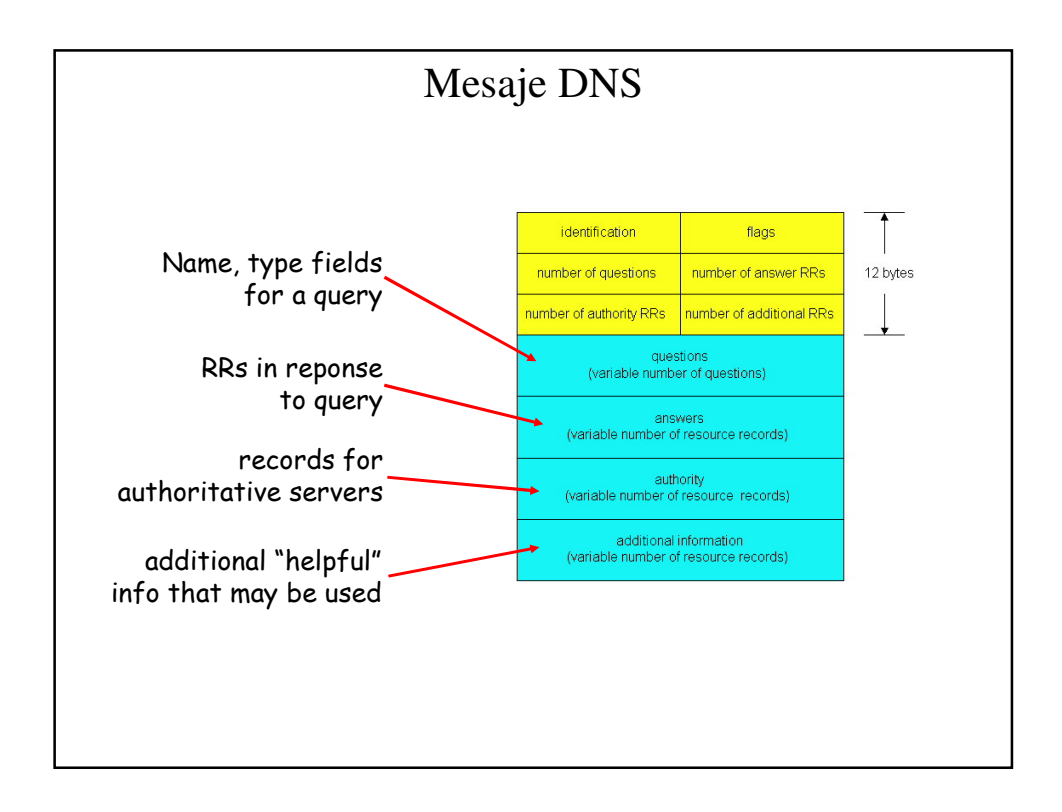

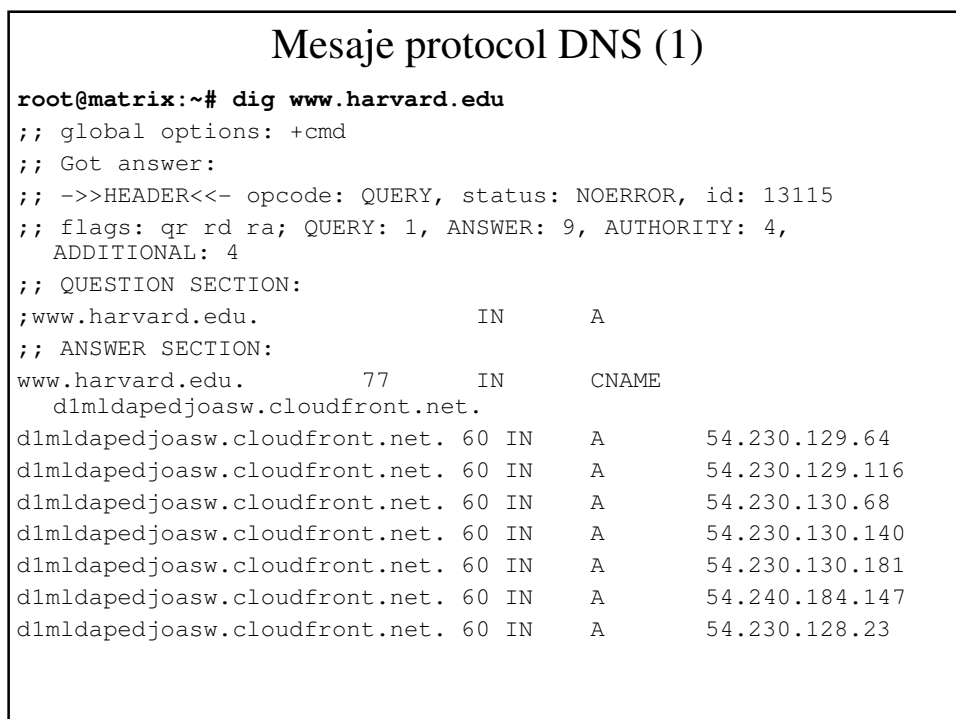

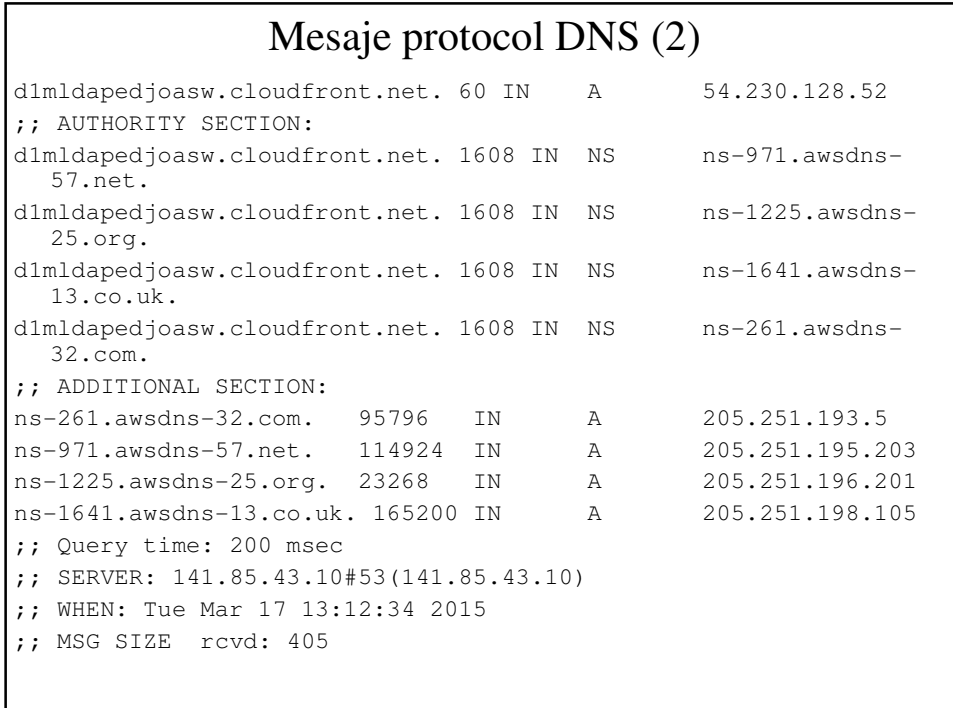

### Mesaje protocol DNS (3) root@matrix:~# tcpdump -n -s 0 port 53 13:09:39.723245 IP 141.85.43.58.58643 > 141.85.43.10.53: **30881+ A?** www.harvard.edu. (33) 13:09:39.723726 IP 141.85.43.10.53 > 141.85.43.58.58643: **30881 9/4/4 CNAME d1mldapedjoasw.cloudfront.net., A 54.230.128.209, A 54.230.129.113, A 54.230.130.170, A 54.230.131.17, A 54.240.184.74, A 54.240.184.101, A 54.240.184.182, A 54.230.128.5**[…](405) Sintaxa tcpdump request DNS: src > dst: **id op?** flags qtype qclass name (len) **+** = recursion desired Sintaxa tcpdump reply DNS: src > dst: **id** op rcode flags **a/n/au** type class **data** (len) **a/n/au** = nr. de raspunsuri, nr. de inregistari NS si nr. de raspunsuri suplimentare (9/4/4)

### Exemplu de configurare

Fişierele de configurare BIND (*Berkeley Internet Name Domain)*  pentru NS-ul domeniului *company.com*

- /etc/named.conf
- /etc/named.boot
- /etc/domain/localhost
- /etc/domain/127.0.0
- /etc/domain/company.com
- /etc/domain/192.168.42
- /etc/resolv.conf (pe orice PC, nu doar pe NS)

```
/etc/named.conf
// This is an example of a name server configuration for BIND version 8.
// This is the directory where the rest of the files reside.
options {
directory "/etc/domain";
};
zone "." {<br>type hint;<br>file "named.root"; // This file should be picked up from<br>}; // ftp://ftp.rs.internic.net/domain/named.root
zone "localhost" {
type master;
file "localhost";
\overline{)};
zone "0.0.127.in-addr.arpa" {
type master;
file "127.0.0";
};
zone "company.com" { // The file "company.com" should reside in<br>type master;  // / / the /etc/domain/ directory, and you<br>file "company.com";  // have to create it yourself.
};
zone "42.168.192.in-addr.arpa" { // The file "192.168.42" should reside in<br>type master; // the /etc/domain/ directory, and you<br>file "192.168.42"; // have to create it yourself.
};
```

```
/etc/named.boot
directory /etc/domain
cache . named.root
; This file should be picked up from
; ftp://ftp.rs.internic.net/domain/named.
root
primary localhost localhost
primary 0.0.127.in-addr.arpa 127.0.0
;----------------------------------------------------------------------
primary company.com company.com
; The file "company.com" should reside in
; the /etc/domain/ directory, and you
; have to create it yourself.
;----------------------------------------------------------------------
; This is the part of the DNS database that will translate your IP
primary 42.168.192.in-addr.arpa 192.168.42
; The file "192.168.42" should reside in
; the /etc/domain/ directory, and you
; have to create it yourself.
```

```
/etc/domain/localhost
; The serial number was generated in the year 1998, month 09
; (September), the 29th day of the month, and it was the first version
(00) that day.
; If you change this file, you must restart the "named" process.
localhost. SOA dns.company.com. hostmaster.company.com. (
1998092900 ; Serial number
86400 ; Refresh 1 day
7200 ; Retry 2 hours
3600000 ; Expire 41.67 days
172800 ) ; Minimum TTL 2 days
localhost. NS dns.company.com.
localhost. A 127.0.0.1
OBS: SOA = Start Of Authority
```
#### /etc/domain/127.0.0

0.0.127.in-addr.arpa. SOA dns.company.com. hostmaster.company.com. ( 1998092900 ; Serial number 86400 ; Refresh 1 day 7200 ; Retry 2 hours 3600000 ; Expire 41.67 days 172800 ) ; Minimum TTL 2 days

0.0.127.in-addr.arpa. NS dns.company.com.

1.0.0.127.in-addr.arpa. PTR localhost.

#### /etc/domain/company.com company.com. SOA dns.company.com. hostmaster.company.com. ( 1998092900 ; Serial number 86400 ; Refresh 1 day 7200 ; Retry 2 hours 3600000 ; Expire 41.67 days 172800 ) ; Minimum TTL 2 days company.com. NS dns.company.com. ; This is the hostname of your name server. company.com. NS ns2.isp.net. ; This is the hostname of a slave name server. company.com. MX 0 mailserver.company.com. ; This is the hostname of your mailserver; ; The following is the list of computers at your site dns.company.com. A 192.168.42.2 mailserver.company.com. A 192.168.42.3 computer1.company.com. A 192.168.42.12 server-nt.company.com. A 192.168.42.17 www.company.com. A 192.168.42.33 pc1.company.com. A 192.168.42.51 pc2.company.com. A 192.168.42.52 pc3.company.com. A 192.168.42.53 macserver.company.com. A 192.168.42.217

```
/etc/domain/192.168.42
42.168.192.in-addr.arpa. SOA dns.company.com. hostmaster.company.com. (
1998092900 ; Serial number
86400 ; Refresh 1 day
7200 ; Retry 2 hours
3600000 ; Expire 41.67 days
172800 ) ; Minimum TTL 2 days
42.168.192.in-addr.arpa. NS dns.company.com.
; This is the hostname of your name server.
42.168.192.in-addr.arpa. NS ns2.isp.net.
; This is the hostname of a slave name server.
; The following is the list of computers at your site. 
2.42.168.192.in-addr.arpa. PTR dns.company.com.
3.42.168.192.in-addr.arpa. PTR mailserver.company.com.
12.42.168.192.in-addr.arpa. PTR computer1.company.com.
17.42.168.192.in-addr.arpa. PTR server-nt.company.com.
33.42.168.192.in-addr.arpa. PTR www.company.com.
51.42.168.192.in-addr.arpa. PTR pc1.company.com.
52.42.168.192.in-addr.arpa. PTR pc2.company.com.
53.42.168.192.in-addr.arpa. PTR pc3.company.com.
217.42.168.192.in-addr.arpa. PTR macserver.company.com.
```

```
/etc/resolv.conf
# /etc/resolv.conf
search company.com
nameserver 192.168.42.2
nameserver 4.4.4.4
nameserver 8.8.8.8
OBS: /etc/resolv.conf nu face parte din configurarea nameserverului, 
ci a resolverului; se va afla pe TOATE calculatoarele din domeniu, nu 
doar pe nameserver.
```
# Bibliografie

- *Computer Networking: A Top Down Approach Featuring the Internet*, 3 rd edition, Jim Kurose, Keith Ross Addison-Wesley, 2005
- RFCs 882, 883, 1034, 1035
- exemplu: https://www.ripe.net/ripe/docs/ripe-192